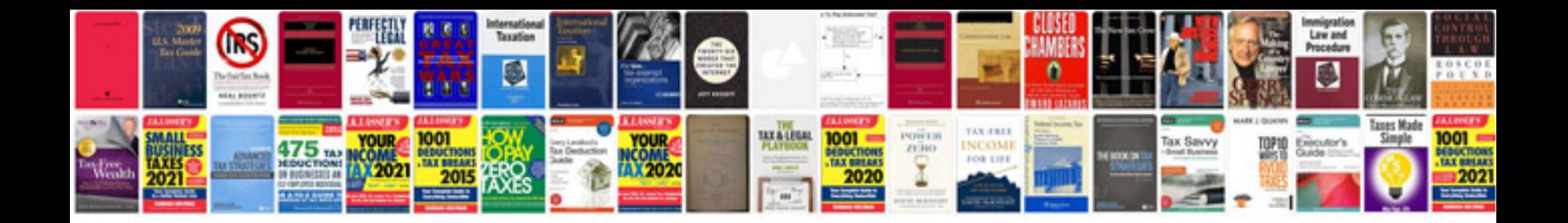

Sony ericsson xperia x8 user manual

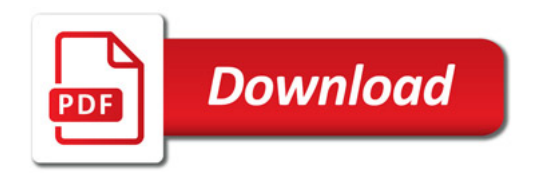

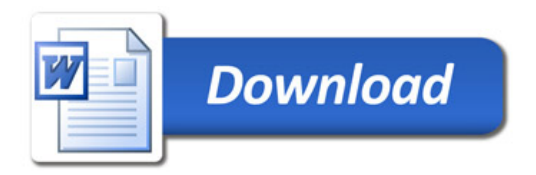